## **The most important Keywords of o+ +o**

(16.05.2018)

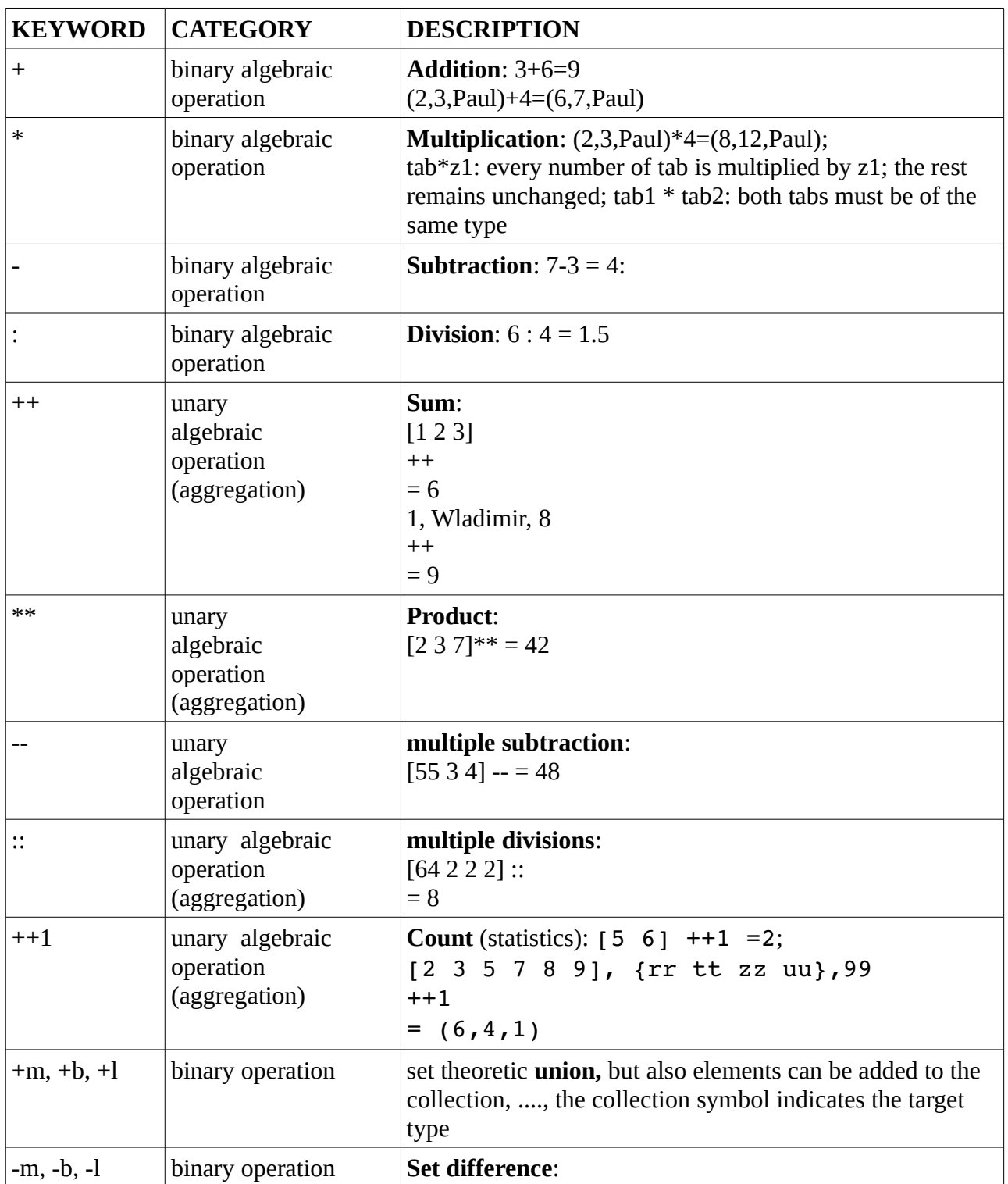

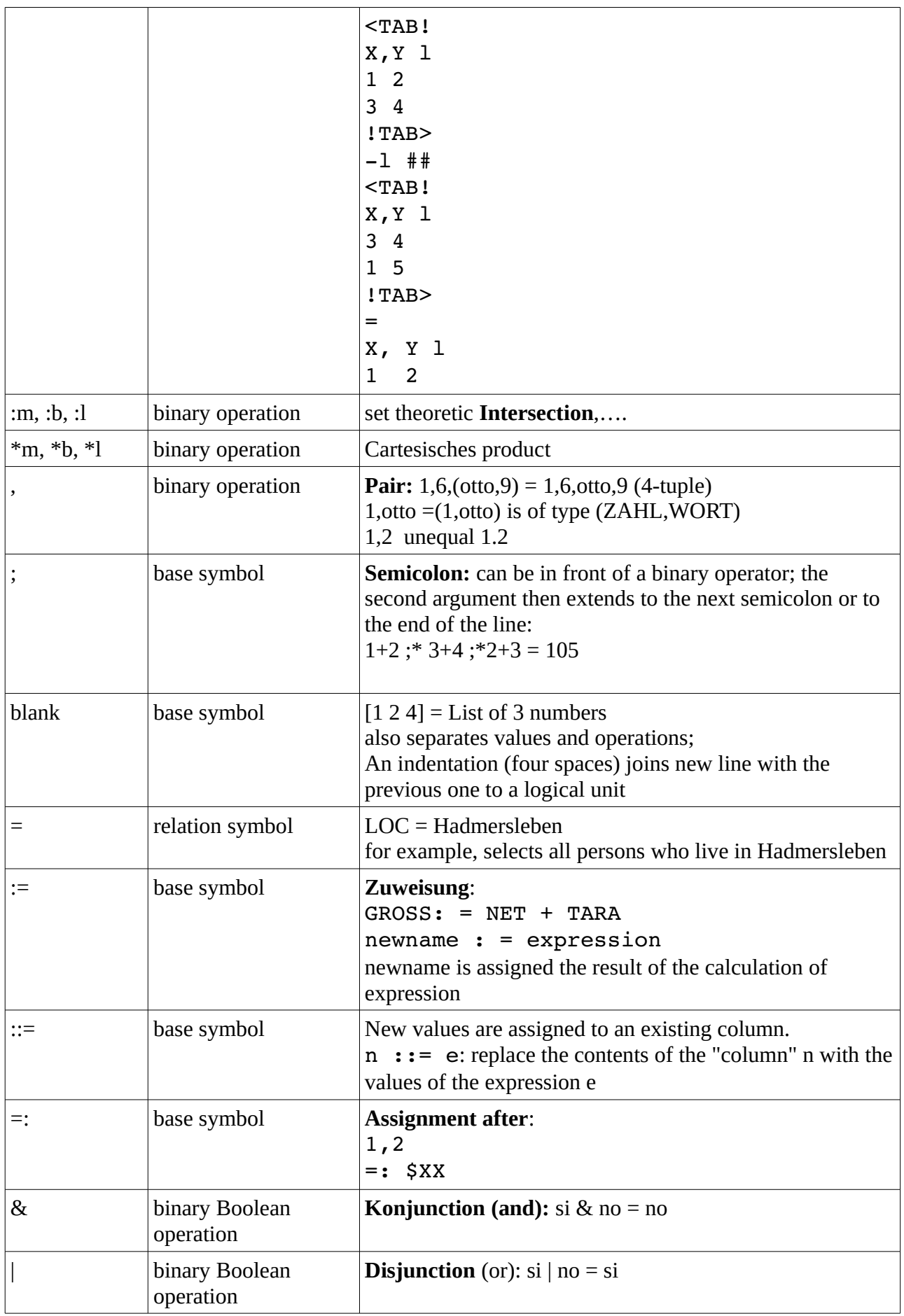

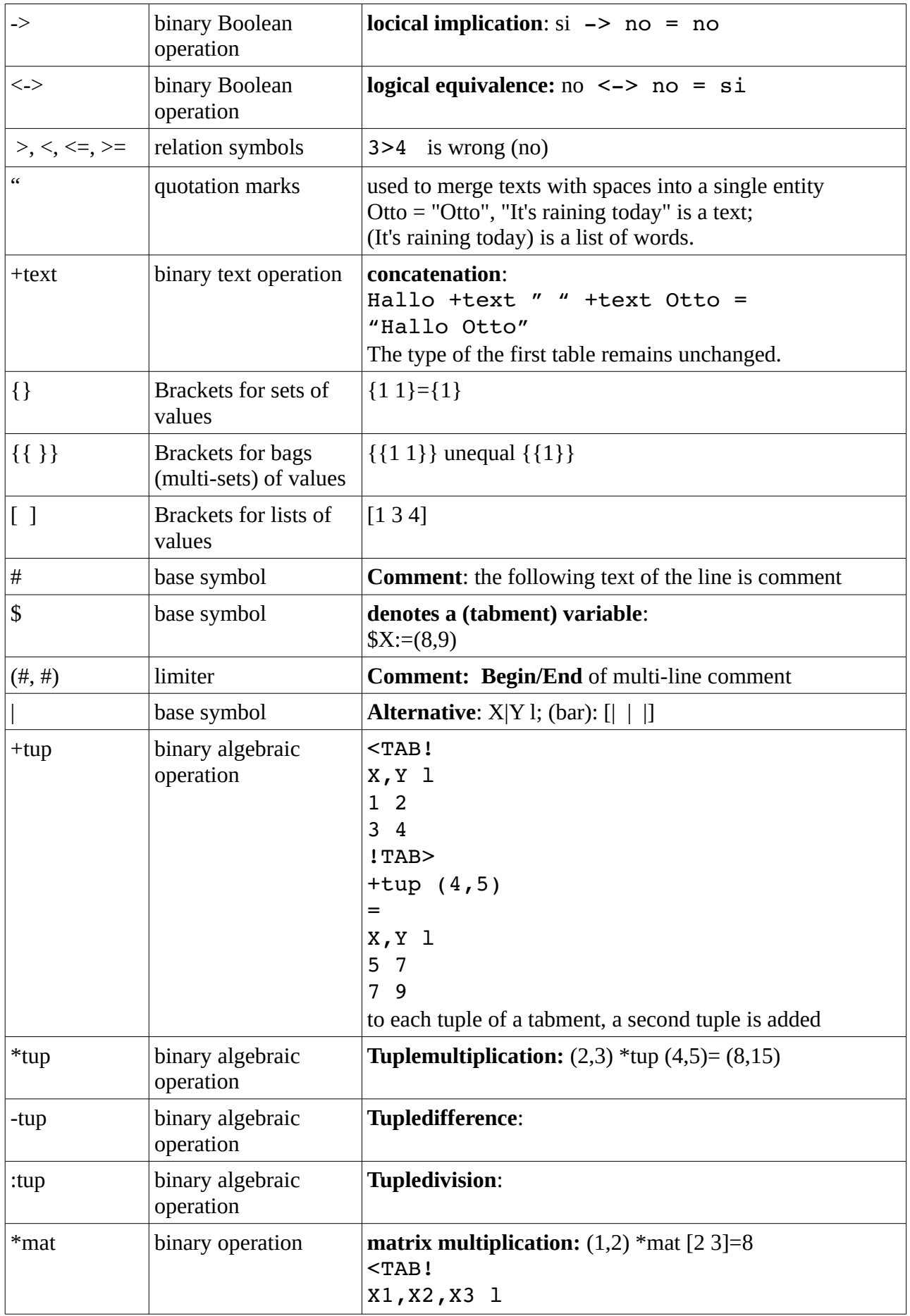

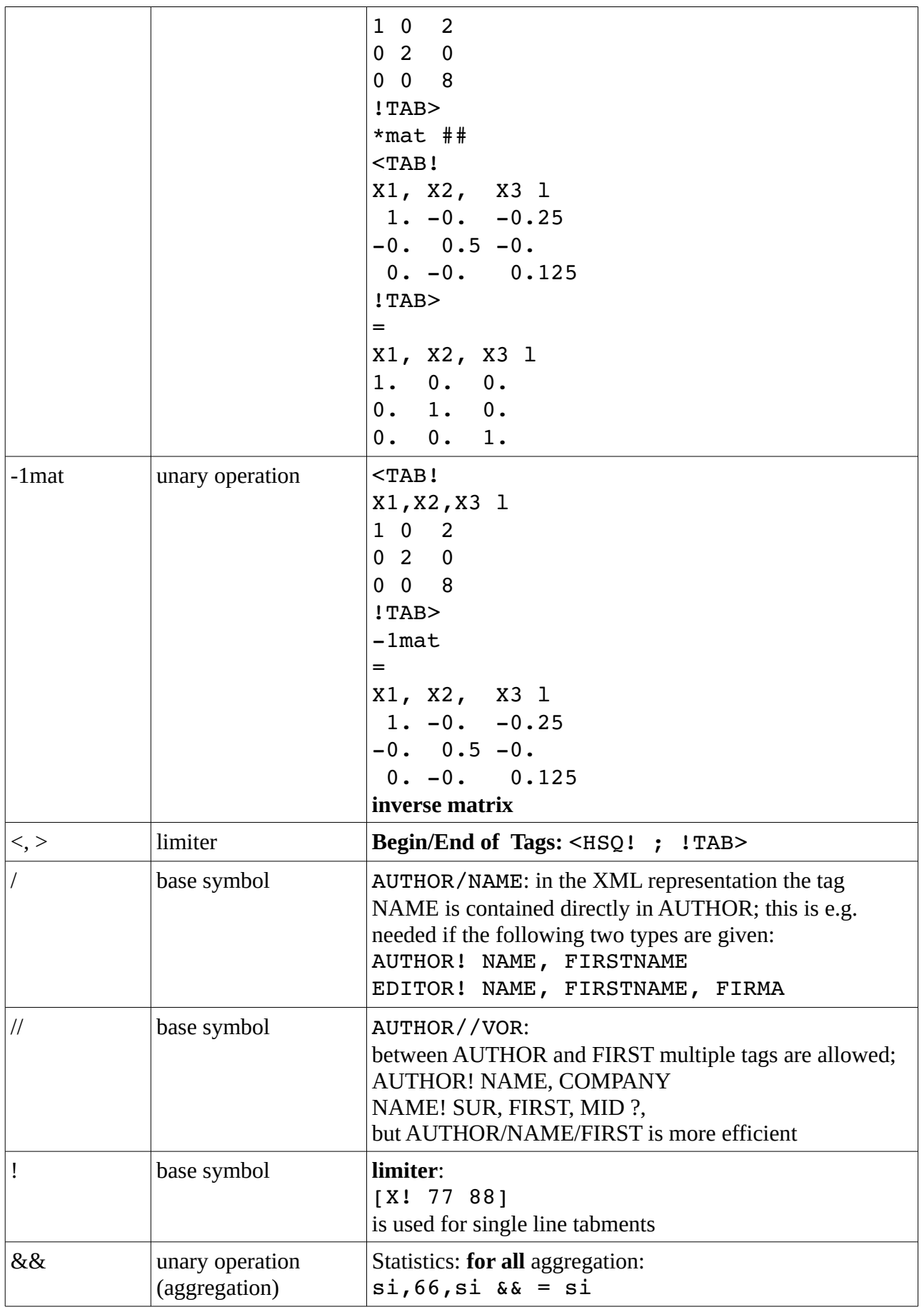

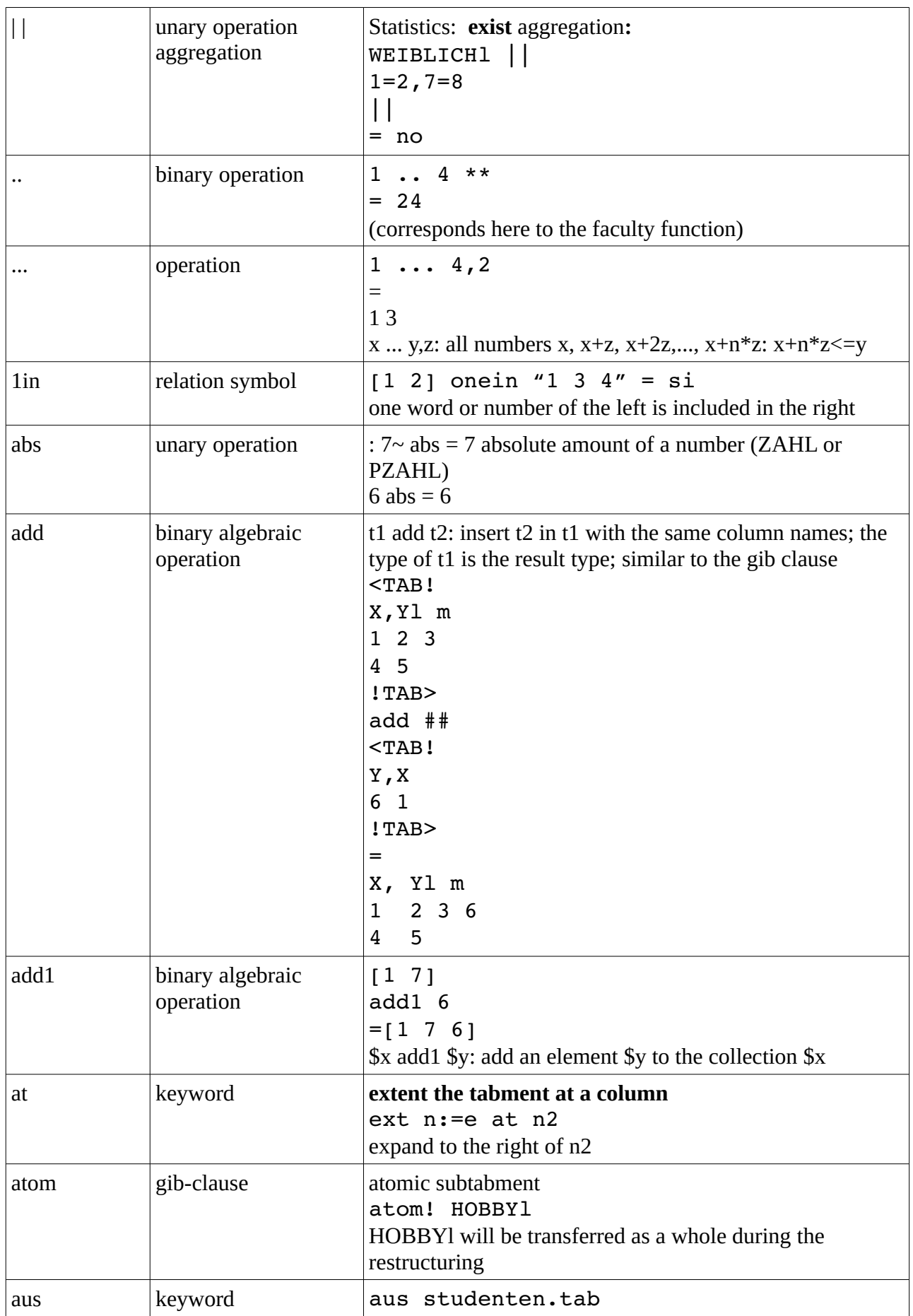

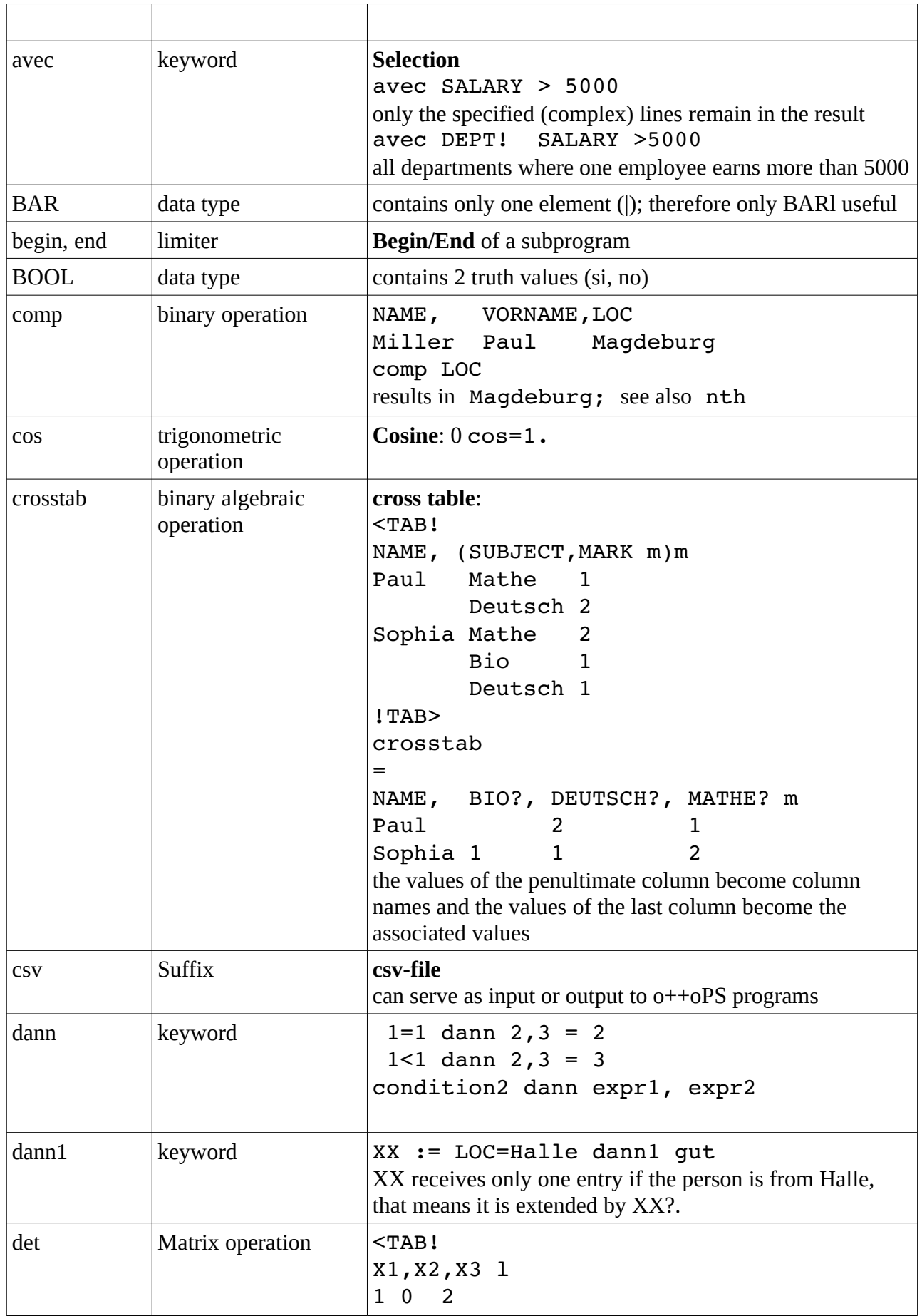

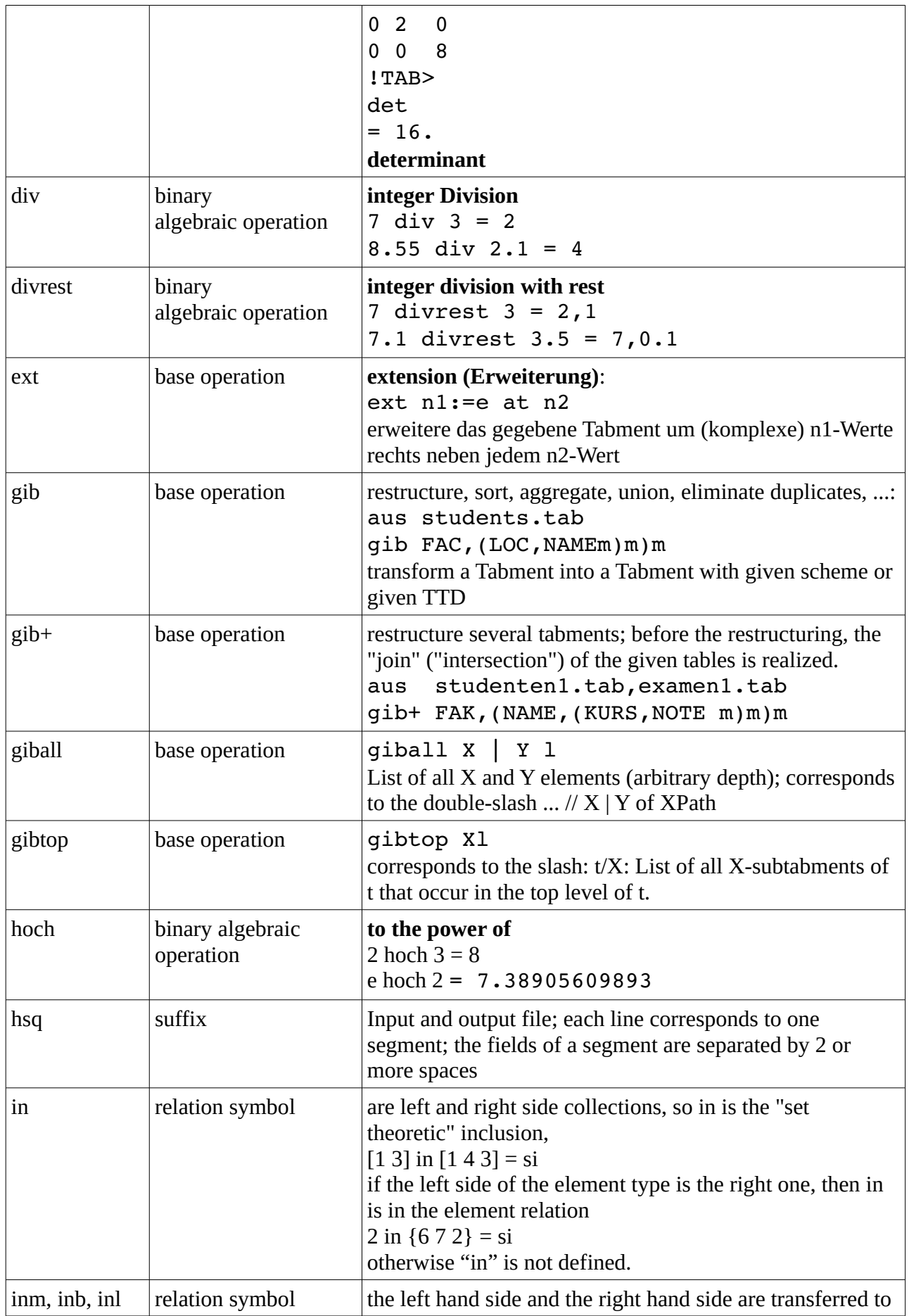

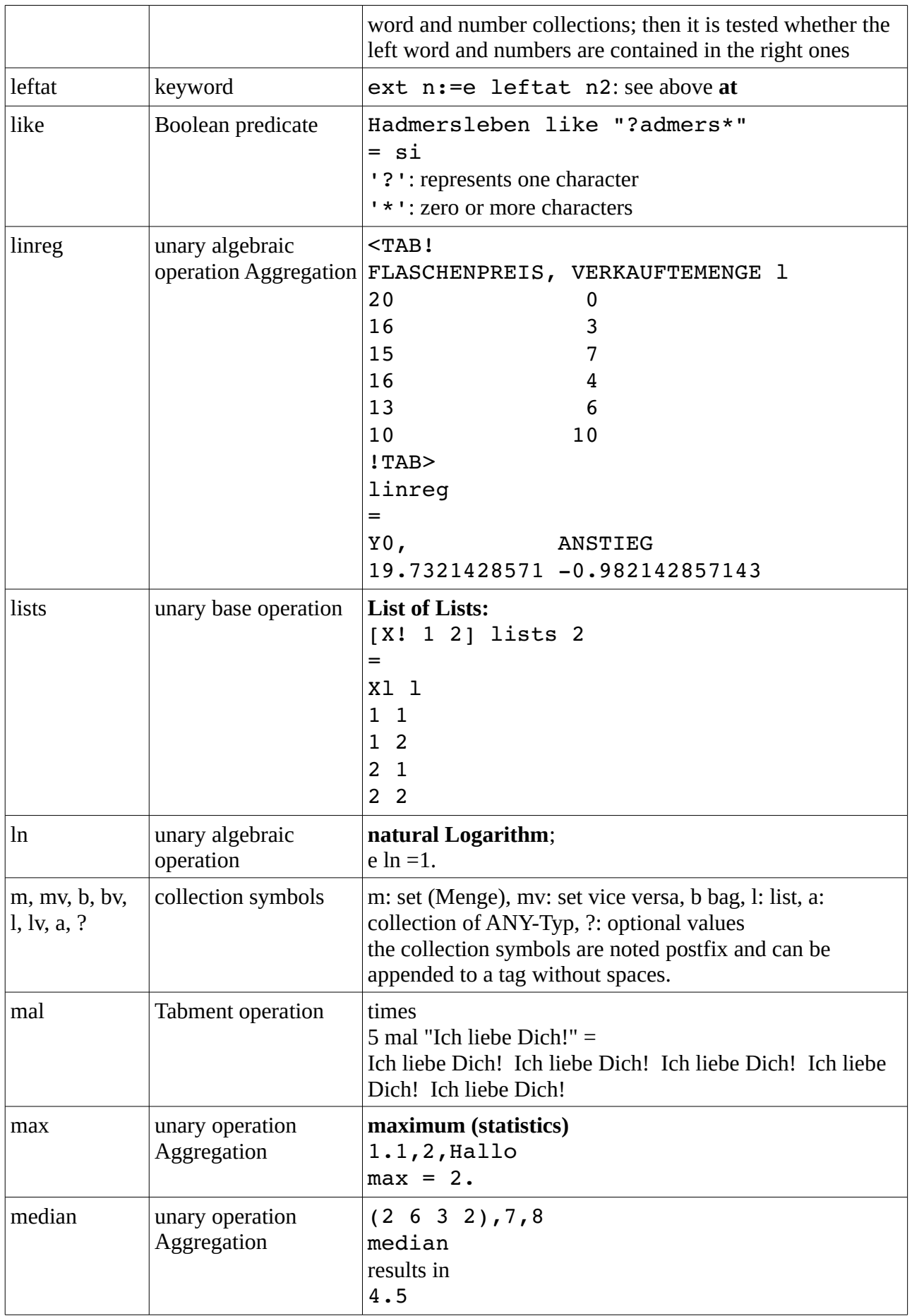

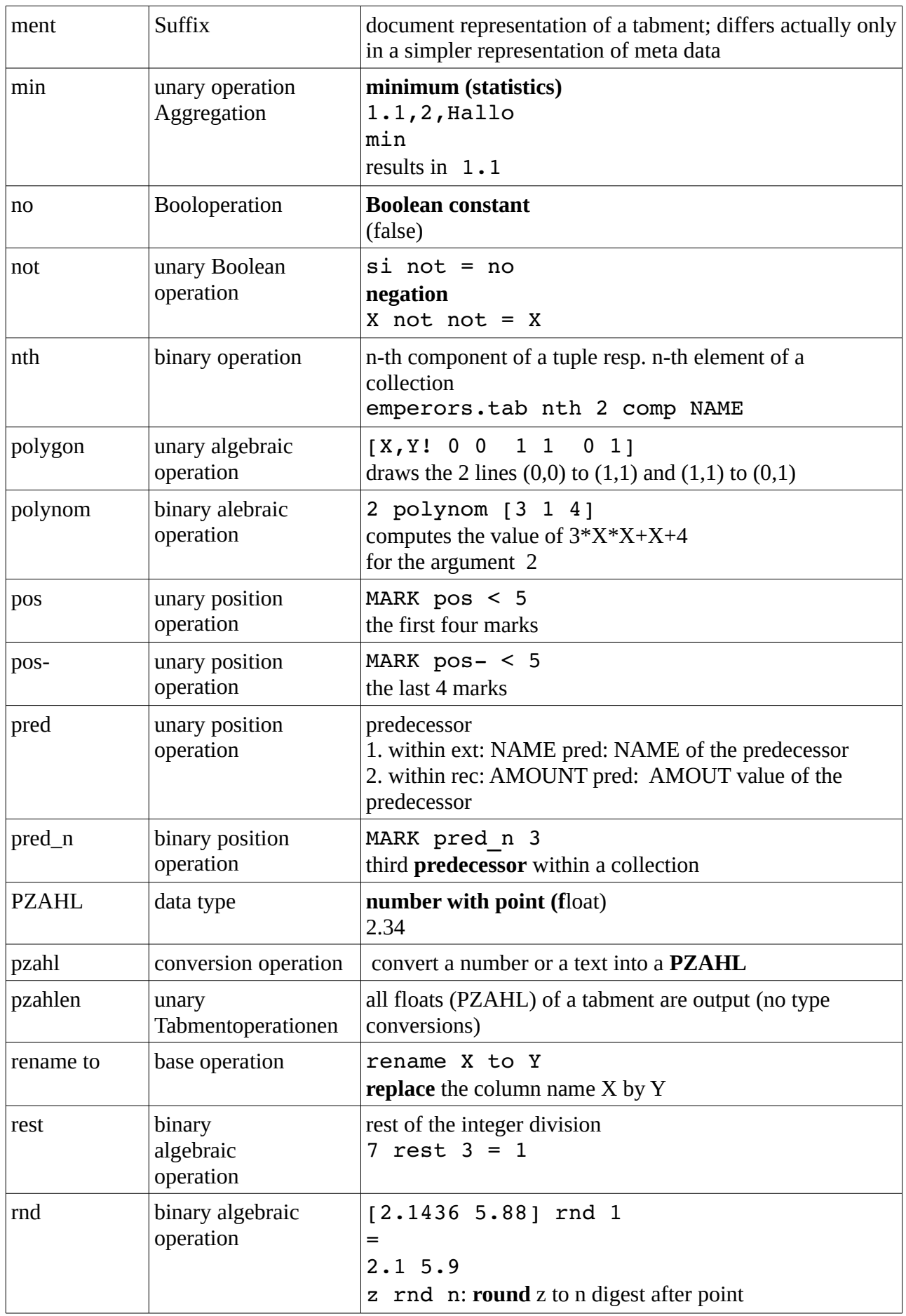

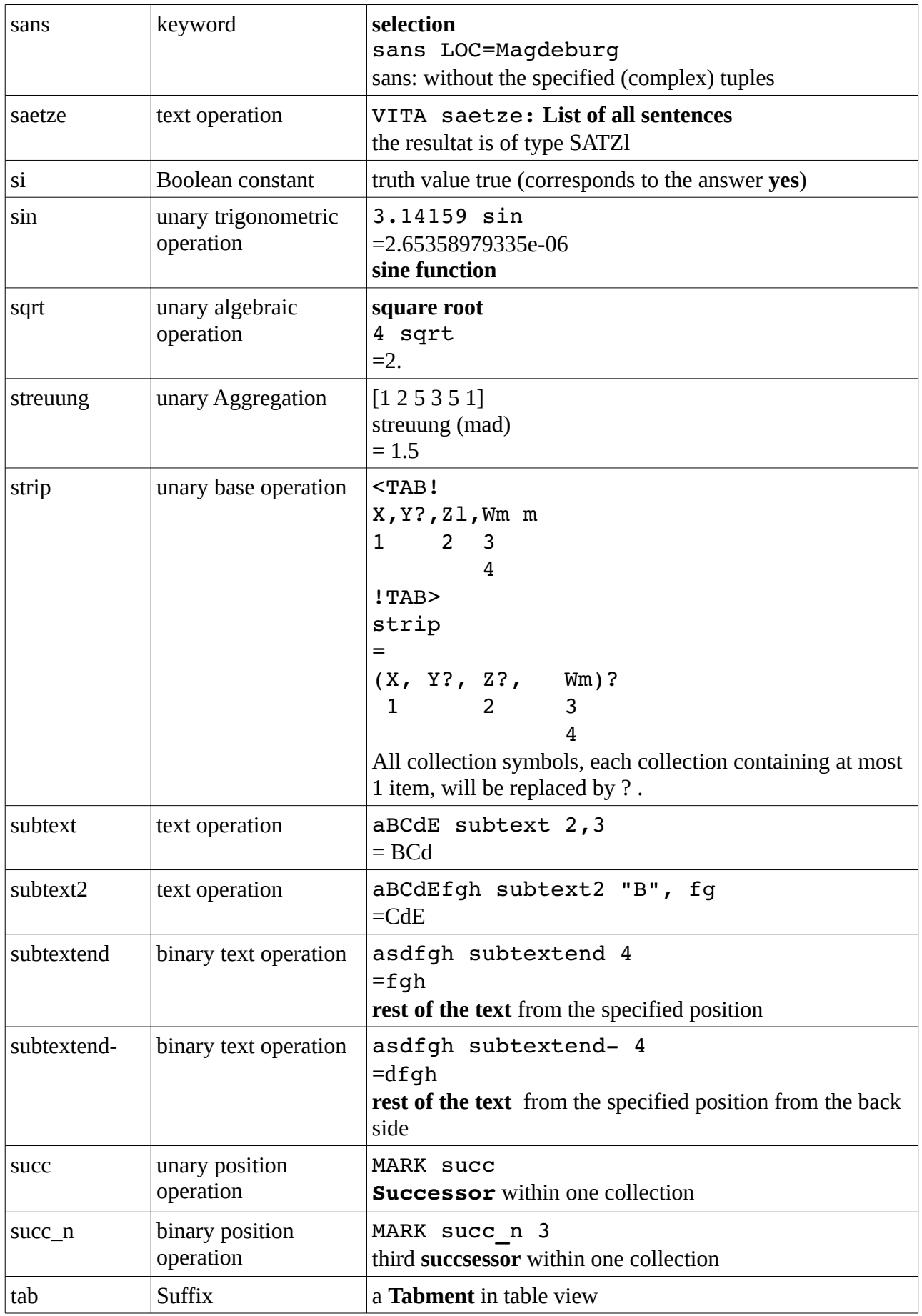

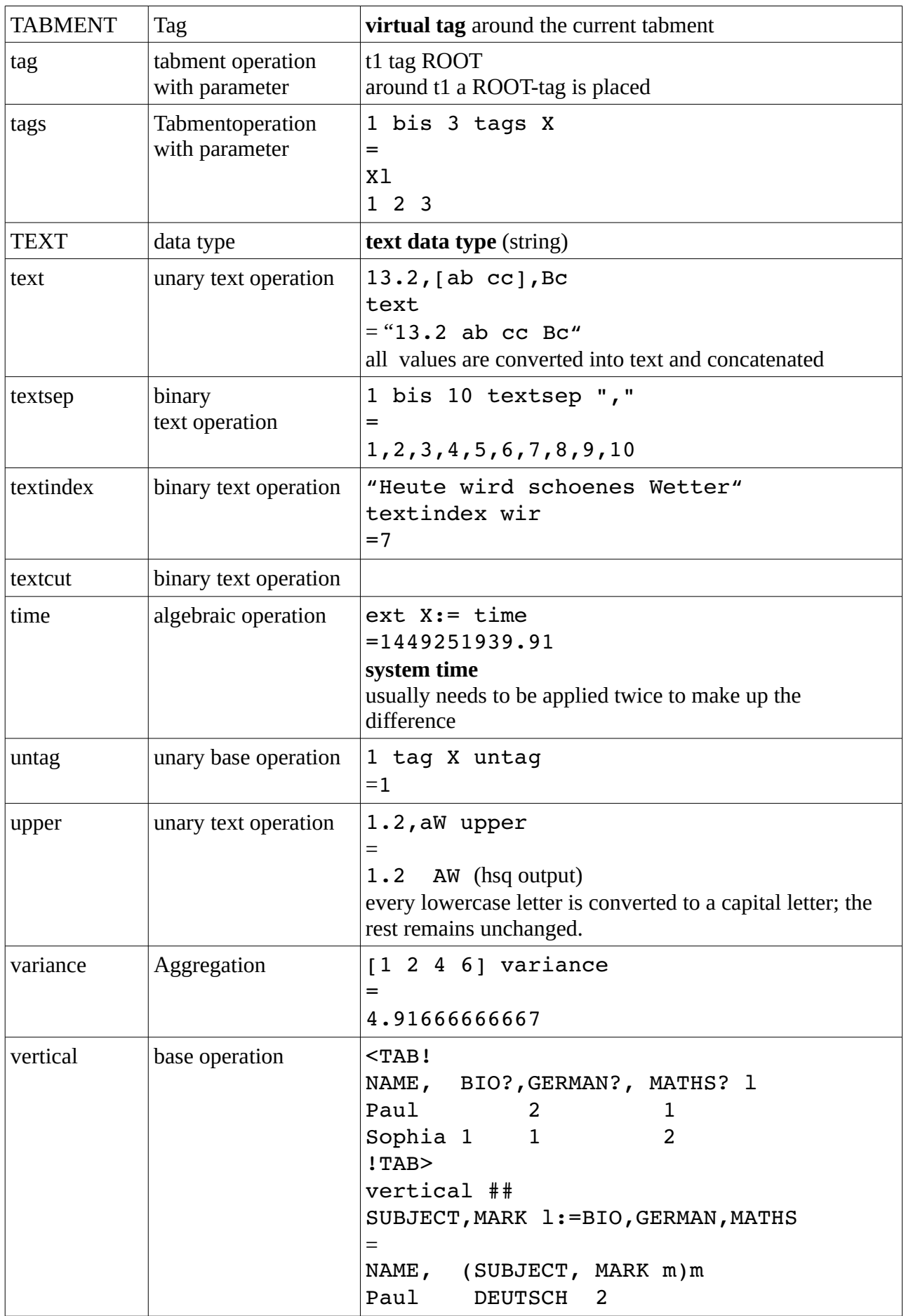

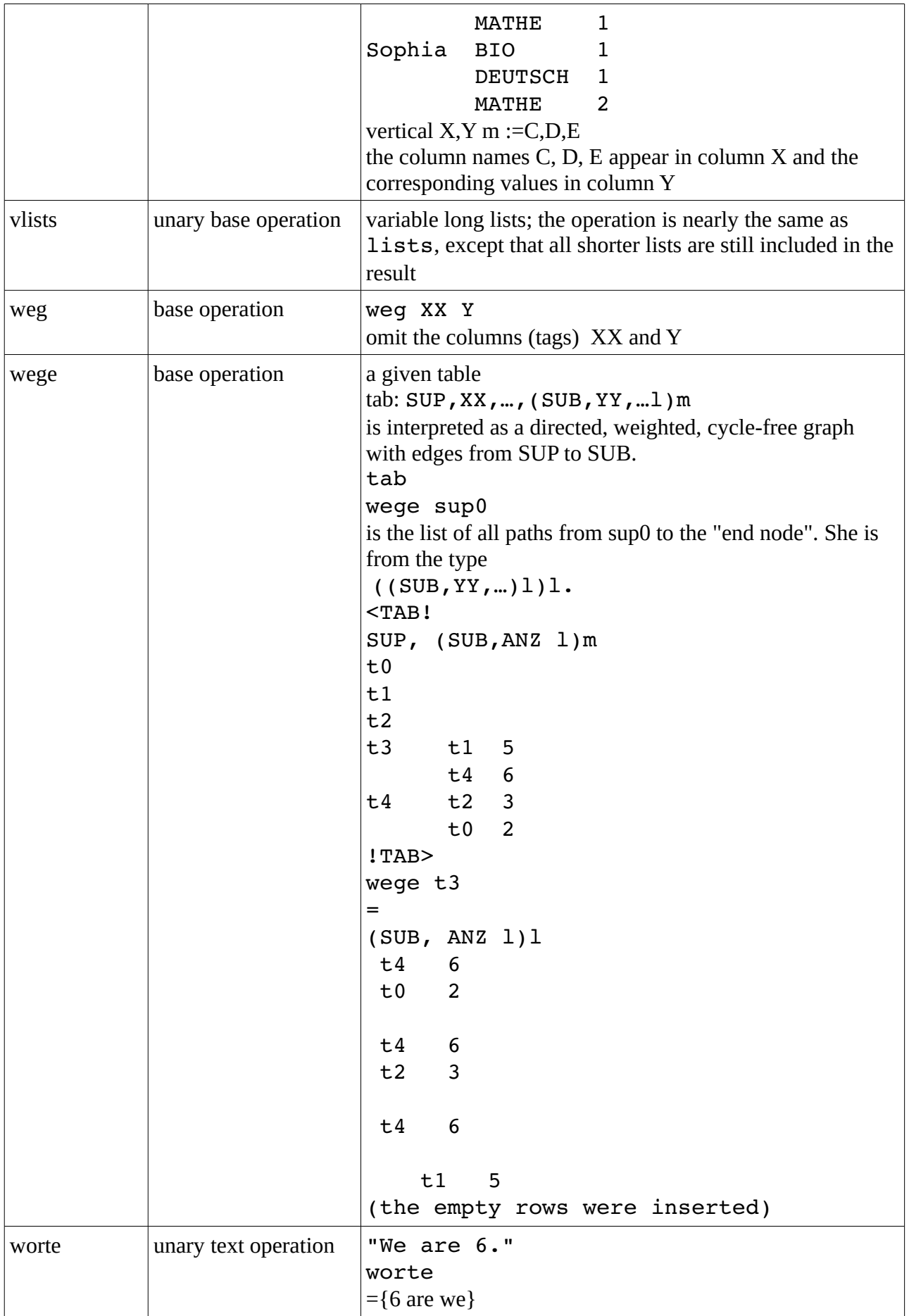

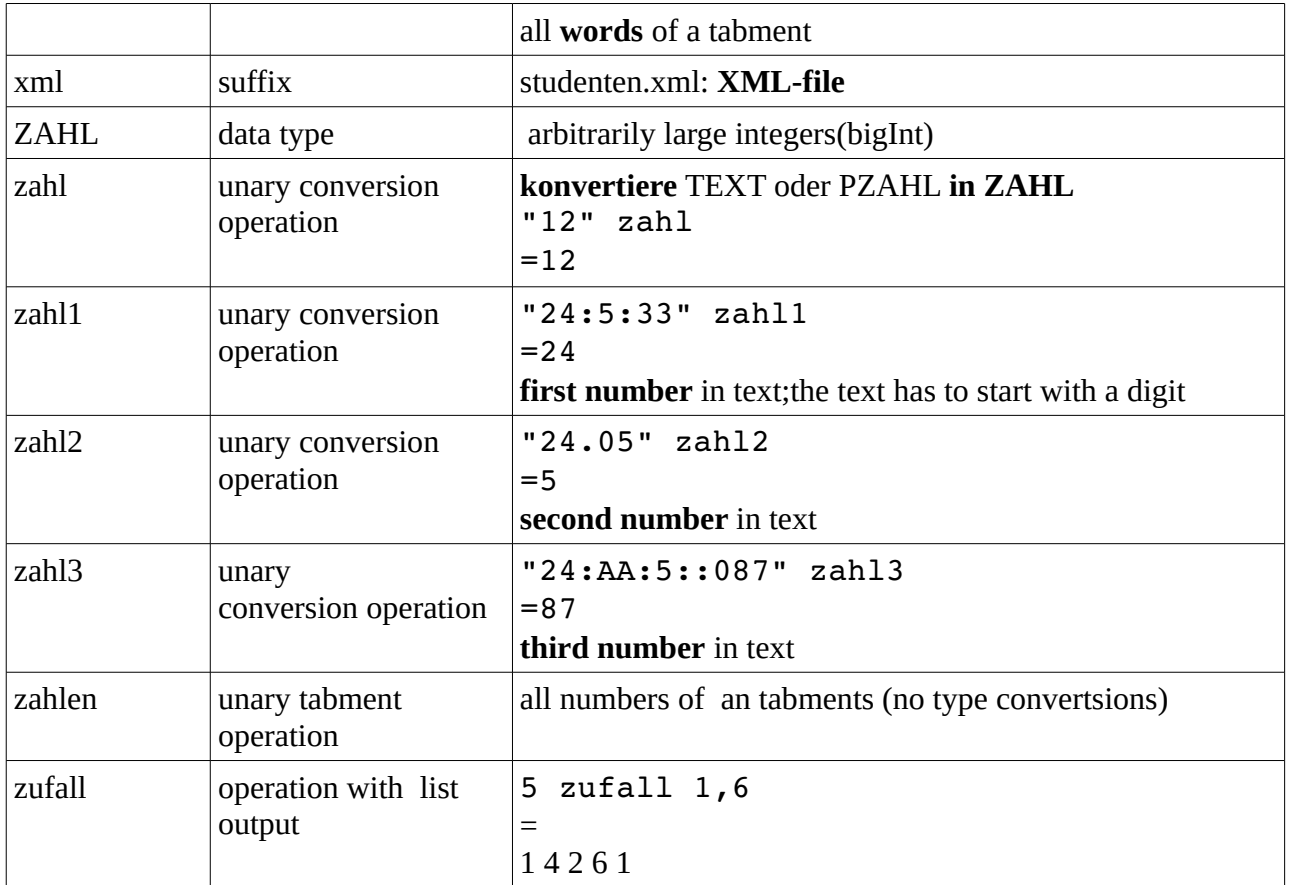